**W=blanc, B=bleu, S=saumon, Y=jaune, All = même réponse pour tous** 

## **1) (4 pts) : Compléter une fonction vérifiant si la valeur absolue d'un entier est un palindrome**

Un entier positif est un **palindrome** s'il est symétrique. Par exemple, **414** et **123321** sont des palindromes et **412** et **1231** n'en sont pas. Un entier ayant un seul chiffre est aussi un palindrome. On demande de compléter la fonction **palindrome** qui accepte un entier en entrée et qui doit déterminer si *sa valeur absolue* est un **palindrome** ou pas.

1.1) Remplacer les 4 expressions numérotées (numéro) par un opérateur du C++ : [All]

(1) doit être remplacé par l'opérateur :  $\frac{96}{8}$ 

(2) doit être remplacé par l'opérateur :  $*$ 

(3) doit être remplacé par l'opérateur : +

(4) doit être remplacé par l'opérateur :  $/$ 

```
1
2
3
4
5
6
7
8
9
10
11
12
13
14
15
16
17
18
19
20
    void palindrome(int num)
    {
          int n(0), digit(0), rev(0);
          n = num = (num>0)? num : -num ; // valeur absolue
          do
          {
              \text{digit} = \text{num} (1) 10;
              rev = (rev \_ (2) \_ 10) \_ (3) \_ diagit;num = num (4) 10;
          } while (num != 0);
         cout << " The reverse of n is: " << rev << endl;
          if (n == rev)
               cout << " The number is a palindrome.";
          else
               cout << " The number is not a palindrome.";
    }
```
1.2) on effectue l'appel **palindrome(718)** : utiliser le nombre de lignes nécessaires pour indiquer les valeurs intermédiaires des variables **digit**, **rev** et **num** au moment de chaque exécution de la ligne  $12 : [W]$ 

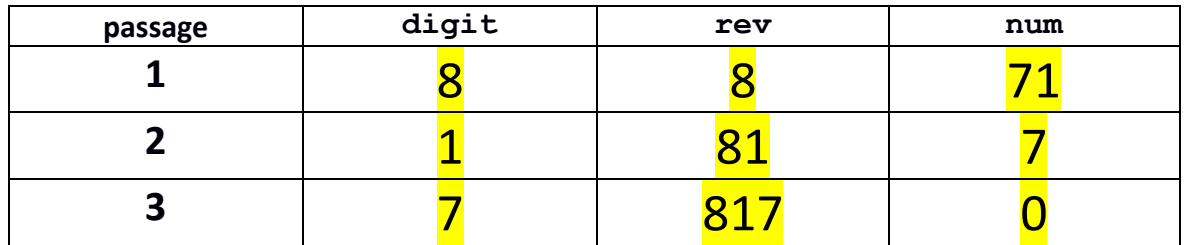

**W=blanc, B=bleu, S=saumon, Y=jaune, All = même réponse pour tous** 

1.2) on effectue l'appel **palindrome(817)** : utiliser le nombre de lignes nécessaires pour indiquer les valeurs intermédiaires des variables **digit**, **rev** et **num** au moment de chaque exécution de la ligne 12 : [B]

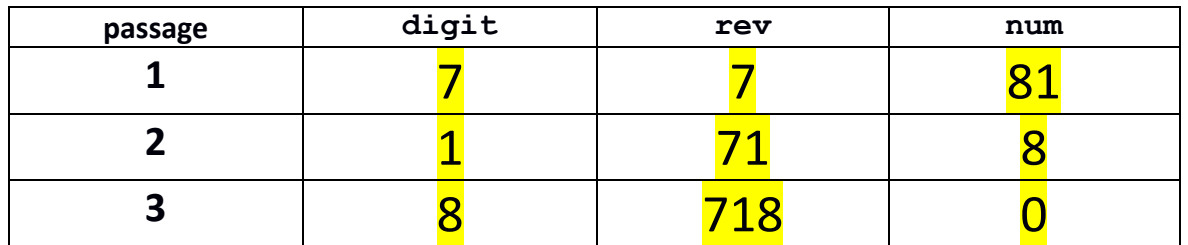

1.2) on effectue l'appel **palindrome(518)** : utiliser le nombre de lignes nécessaires pour indiquer les valeurs intermédiaires des variables **digit**, **rev** et **num** au moment de chaque exécution de la ligne  $12:$  [Y]

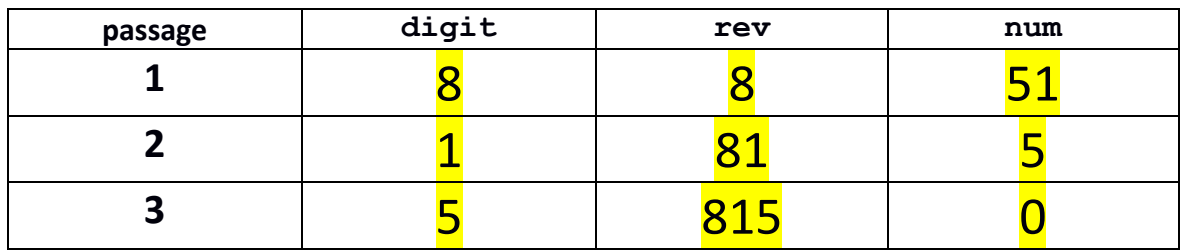

1.2) on effectue l'appel **palindrome(815)** : utiliser le nombre de lignes nécessaires pour indiquer les valeurs intermédiaires des variables **digit**, **rev** et **num** au moment de chaque exécution de la ligne 12 : [S]

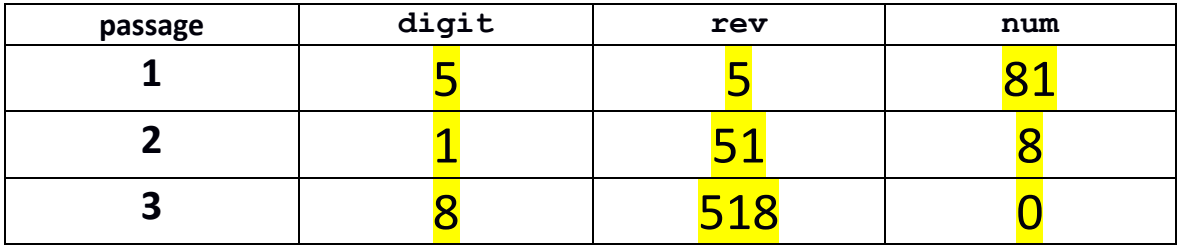

### **2) (4 pts) Surcharge et valeur par défaut**

Ce programme compile en C++11 et s'exécute correctement

**W=blanc, B=bleu, S=saumon, Y=jaune, All = même réponse pour tous** 

```
1
2
3
4
5
6
7
8
9
10
11
12
13
14
15
16
17
18
19
20
21
22
23
24
25
26
27
28
29
30
31
32
33
34
35
    #include <iostream>
    using namespace std;
    char f ( int n ) 
    {
           return (n + 3) % 26 + 'a';
    }
    int f ( char c ) 
    {
          return 10 * ( c - 'a' );
    }
    int f ( double d = 1.5 ) 
    {
          int e(d) ;
          return f(2*e) - 'a' ;
    }
    int main () 
    {
          // Question 2.1
          cout << f( 'd' ) << endl;
          cout << f( 5 ) << endl;
          // Question 2.2
          cout << f ( 10 / 2 ) << endl;
          cout << f ( 10. / 2 ) << endl;
          cout << f ( 10 / 2. ) << endl;
          cout << f ( 10. / 2. ) << endl;
          // Question 2.3
          cout << "f () :" << f () << endl;
          return 0;
    }
```
2.1) justifier l'affichage obtenu pour l'exécution des lignes suivantes : [All] Ligne 23 : surcharge ligne9 => affiche **30** car 'd'-'a' vaut 3 et que la fonction renvoie 10\*3. Ligne 24 : surcharge ligne4 => affiche **i** car (5+3)%26 + 'a' donne 8+'a' => le code ascii de 'i'

2.2) y a-t-il des différences d'affichage pour l'exécution des lignes 27 à 30 ? Justifier les éventuelles différences d'affichage.

La ligne 17 est différente car le type de l'expression est **int** donc appel de la surcharge ligne 4 L'argument vaut 5 ; on obtient la même réponse que pour la ligne 24 : affiche **i**

Les lignes 28 à 30 ont toutes un argument de type double qui vaut 5. => surcharge ligne 14 **e** est initialisé à 5

renvoie **f(10) – 'a'** avec la surcharge ligne 4 pour f(10) qui renvoie **'a'+13**, donc renvoie **'a' + 13 –'a'** c'est-à-dire **13**

2.3) L'exécution de f() à la ligne 33 produit-elle un affichage ? Justifier la réponse. Oui, la surcharge ligne 14 est appelée avec la valeur par défaut de 1.5 pour d Renvoie **f(2) –'a'** c'est-à-dire **'a' + 5 –'a'** qui vaut **5**

**W=blanc, B=bleu, S=saumon, Y=jaune, All = même réponse pour tous 3) (4 pts) Entrées-sorties standards**

Le code suivant compile en C++11 et s'exécute correctement.

```
1
2
3
4
5
6
7
8
9
10
11
12
13
14
15
16
17
18
19
20
    #include <iostream>
   using namespace std;
    int main() 
    {
         int number(0);
         int sum(0);
         cout << "Enter a number: ";
         cin >> number;
        while (number >= 0)
         {
              sum += number;
              cin >> number;
         }
         cout << sum << endl; 
         return 0;
   }
```
**Expliquer** l'exécution du programme. Indiquer s'il y a *un affichage produit par le programme ou pas*. Si *oui lequel*. **Attention l'exécution est relancée pour chacune des questions de 3.1 à 3.4.** Remarque : pour chaque cas, on indique la suite des touches du clavier qui ont été frappées. L'indication **Enter** signifie qu'on a frappé une fois la touche de validation (passage à la ligne).

3.1) frappe des touches  $\frac{. |All|}{. |All|}$  | 2 | 0 | **Enter** Pas d'affichage car le programma attend une lecture en ligne 15

3.2) frappe des touches:  $\frac{[All]}{[All]}$   $\qquad$   $\qquad$   $\q$ On n'entre pas dans la boucle car la condition est fausse Affiche la valeur **0** pour sum car cette variable n'a pas été modifiée

3.3) frappe des touches : [W]

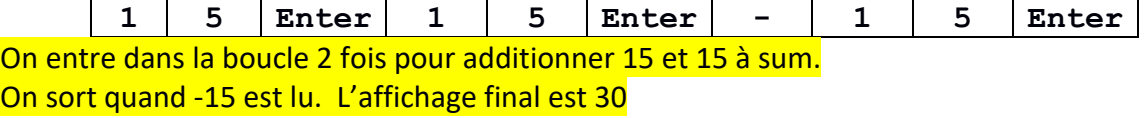

3.4) frappe des touches (une case vide signifie qu'on a frappé une fois la barre d'espace) : [W]

**4 0 4 0 - 2 0 Enter**

Même principe que 3.3) car peu importe les séparateurs On entre dans la boucle 2 fois pour additionner 40 et 40 à sum. On sort quand -20 est lu. L'affichage final est 80

# **TESTC++final Sem1 MT & EL 05.11.2021 EPFL / R. Boulic W=blanc, B=bleu, S=saumon, Y=jaune, All = même réponse pour tous**

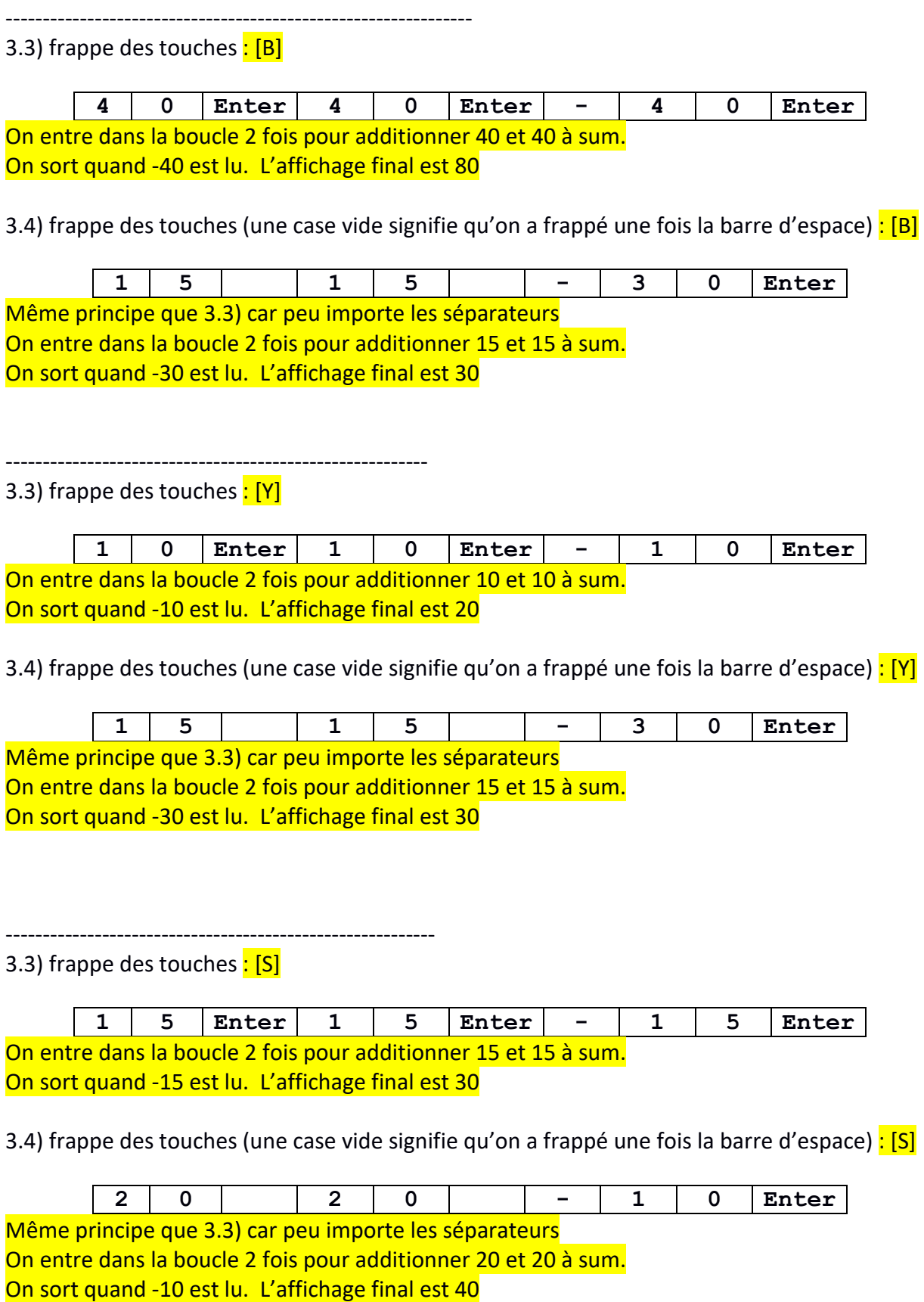

## **W=blanc, B=bleu, S=saumon, Y=jaune, All = même réponse pour tous 4) (3 pts) Récursivité**

Le code suivant compile en C++11 et s'exécute correctement.

```
1
2
3
4
5
6
7
8
9
10
11
12
13
14
15
16
17
18
19
20
21
22
23
     #include <iostream>
     using namespace std;
     void f(char c);
     int main()
     { 
          char c('A');
          cin >> c;
          f(c);
          cout << c;
          return 0;
     }
     void f(char c)
     {
          if (c != '.')
          {
               char new_char('A');
               cin >> new_char;
               f(new_char);
               cout << new_char;
          }
     }
```
Voici la suite des touches frappées au clavier pour l'exécution de ce programme (l'indication **Enter** signifie qu'on a frappé une fois la touche de validation (passage à la ligne)) : [W]

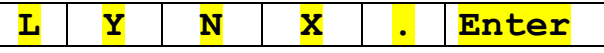

4.1) Utiliser le nombre de lignes nécessaires pour indiquer, pour chaque appel récursif, la valeur reçue à la **ligne 14** pour le paramètre formel **c** de la fonction **f**, la valeur de la variable **new\_char** après exécution de la **ligne 19** et s'il produit un autre appel récursif (si oui avec quel argument en **ligne 20**).

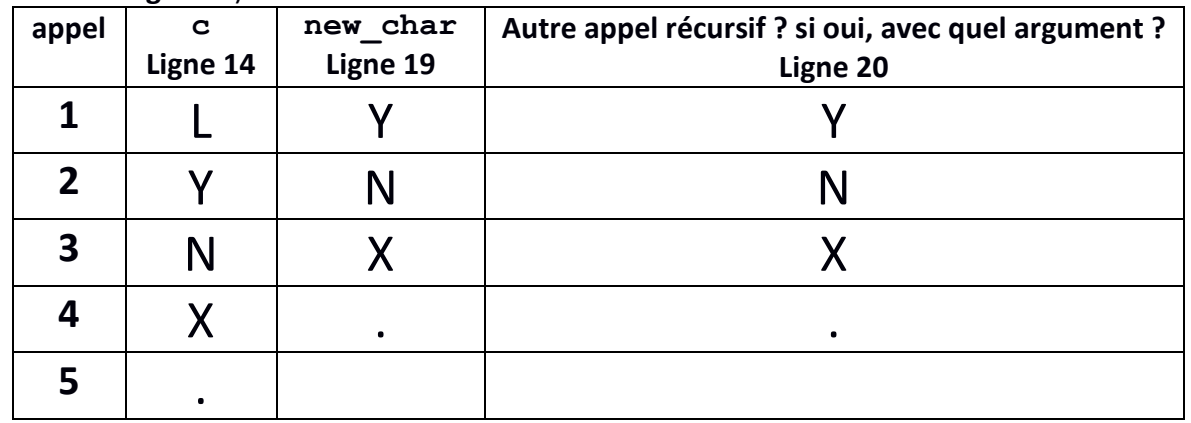

4.2) S'il y en a un, quel est l'affichage produit dans le terminal ? **.XNYL**

**------------**

4.3) En bref, que se passe-t-il pour le même input si on inverse les **lignes 20** et **21** du code ? Y a-t-il un affichage ? Si oui, lequel ? **Dui il y a affichage de : YNX. L** 

**W=blanc, B=bleu, S=saumon, Y=jaune, All = même réponse pour tous**  [B]

**W O L F . Enter**

4.1)

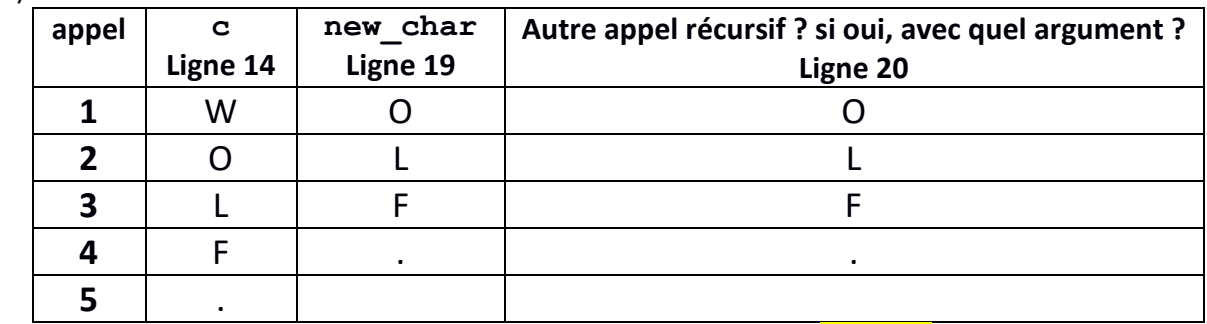

4.2) S'il y en a un, quel est l'affichage produit dans le terminal ? **.FLOW**

4.3) En bref, que se passe-t-il pour le même input si on inverse les **lignes 20** et **21** du code ? Y a-t-il un affichage ? Si oui, lequel ? **Oui il y a affichage de : OLF. W** 

[Y]

**------------**

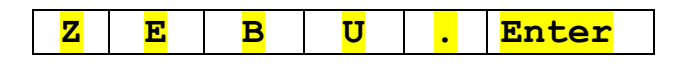

4.1)

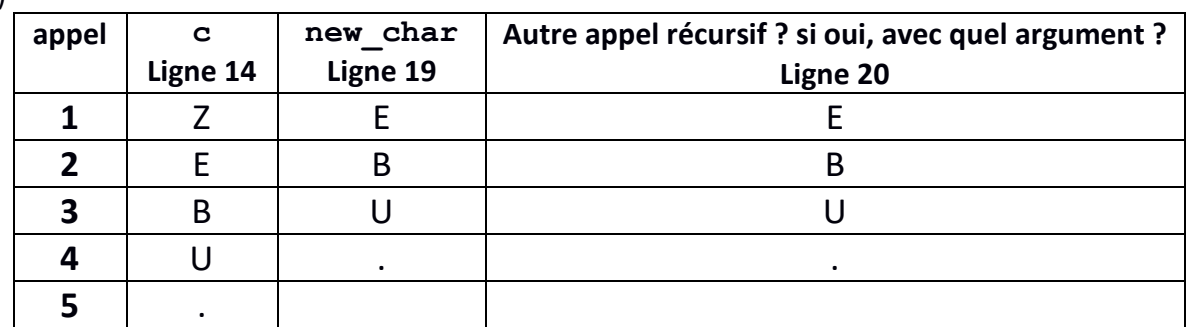

4.2) S'il y en a un, quel est l'affichage produit dans le terminal ? . UBEZ

4.3) En bref, que se passe-t-il pour le même input si on inverse les **lignes 20** et **21** du code ? Y a-t-il un affichage ? Si oui, lequel ? **Oui il y a affichage de : EBU. Z** 

**------------** [S]

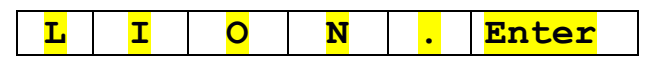

4.1)

**------------**

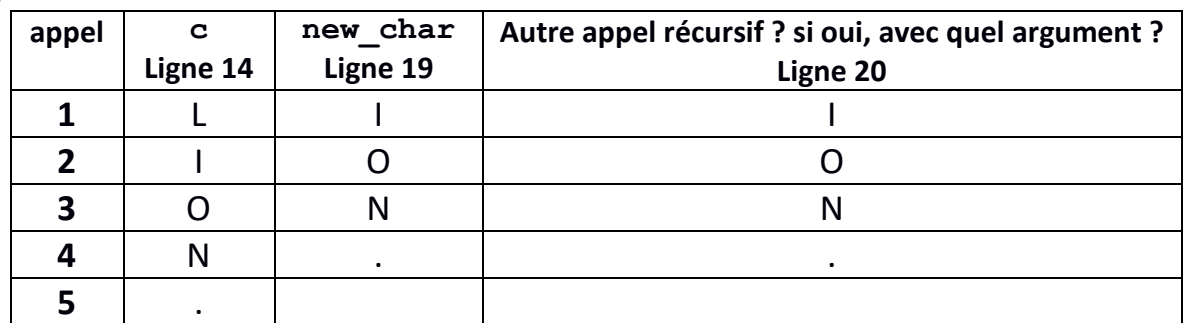

4.2) S'il y en a un, quel est l'affichage produit dans le terminal ? **. NOIL** 

4.3) En bref, que se passe-t-il pour le même input si on inverse les **lignes 20** et **21** du code ? Y a-t-il un affichage ? Si oui, lequel ? **Ouil y a affichage de : ION. L** 

**7**

**W=blanc, B=bleu, S=saumon, Y=jaune, All = même réponse pour tous 5) (4 pts) Priorité des opérateurs et évaluation d'expressions**

Le code suivant compile en C++11 et s'exécute correctement.

```
1
2
3
4
5
6
7
8
9
10
11
12
13
14
15
16
17
18
19
20
21
22
    #include <iostream>
    using namespace std;
    int main () 
    {
          int a(1);
          int j(2 + 2 * -a);
          cout << " j = " << j << endl;
          cout << " a = " << a << endl;
          int k(2 + 1 / 2 + 1);
          cout << " k = " << k << endl;
          bool b(k \frac{6}{3} 2 == 0);
          cout << " b = " << b << endl;
          for( int i = 0; i >= 0; i = (i > 3) ? i - 5 : i + 2 )
          {
                cout << " i = " << i << endl;
          }
          return 0;
    }
```
Compléter la table en précisant l'affichage obtenu à l'exécution de ce programme. Indiquer ce qui est affiché (2<sup>ième</sup> colonne) et justifier comment cette valeur a été obtenue (colonne de droite), c'est-à-dire *avec quelle expression et comment cette expression a été évaluée ; indiquer la valeur des sous-expressions s'il y en a.* Ajouter des lignes si nécessaire. [All]

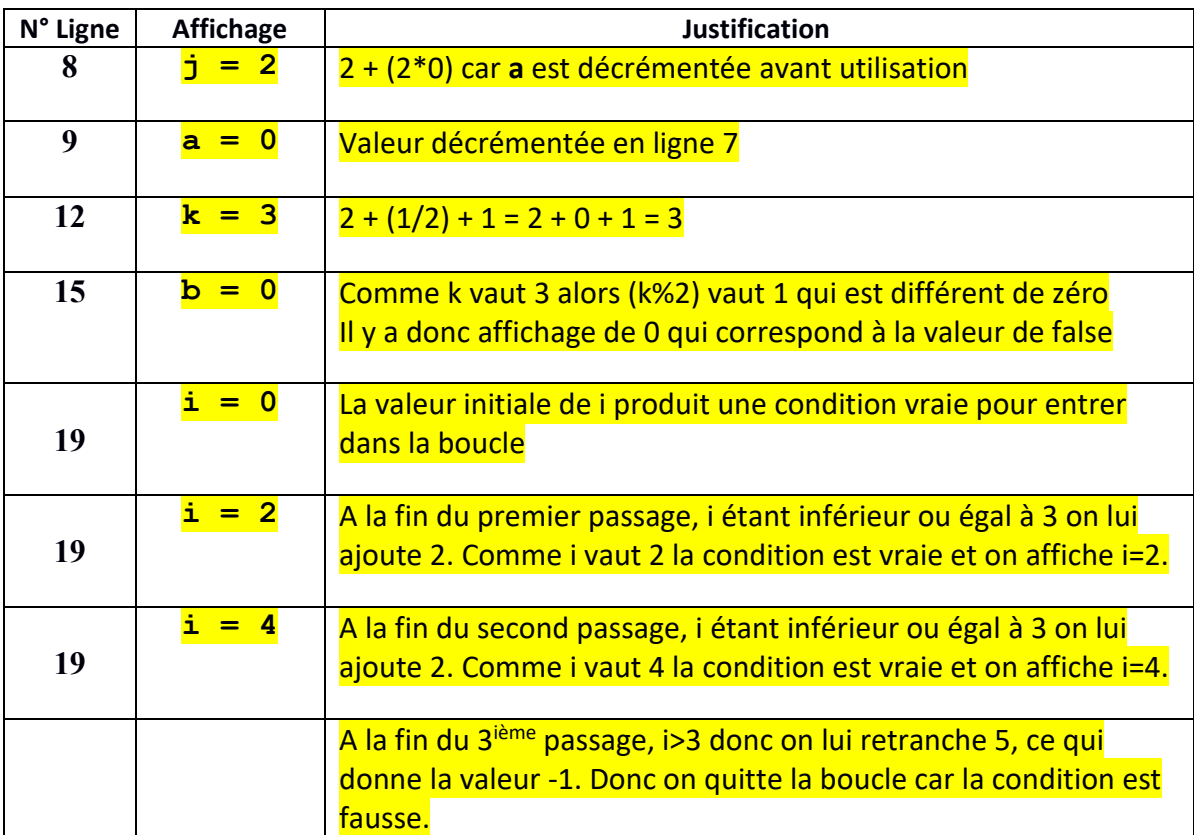